## **Accepting/Declining Your Student Loan**

You will only need to Accept/Decline your student loans. All other types of financial aid are accepted for you at the appropriate time. If an amount remains unaccepted, it reflects financial assistance that you receive through an outside method (and not from financial aid). The Financial Aid Office is required to take into account any outside financial assistance.

- **Log in t[o MyLTC.](gotoltc.edu/myltc) Click on the Student Center. Scroll down to the Finances section.**  $\Rightarrow$
- **To accept or decline your student loans, click on the ACCEPT/DECLINE AWARDS link**

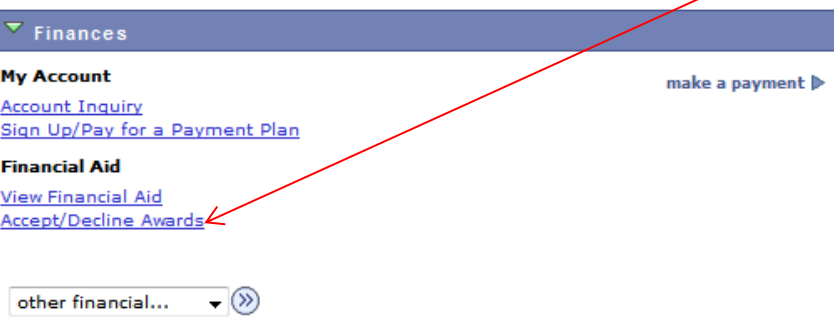

**If you wish to accept only part of a loan, reduce the loan amount by checking the Accept box and changing the dollar amount in the Accepted column.**

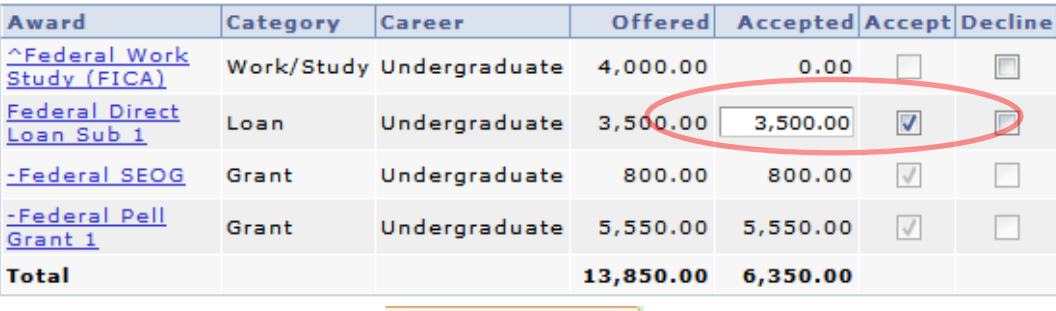

Submit

- **Click the yellow Submit button.**   $\Rightarrow$
- **Click YES to confirm your choices or click NO to return and make changes.**

## **Accept/Decline**

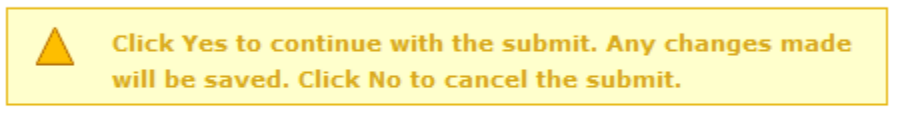

**YES** 

**NO** 

**Submit Confirmation** The Submit was successful. **Click to complete MPN** Click to complete Entrance Counseling

*The Submit Confirmation means the financial aid office has received this information.*

OK

- **If you are a first-time loan borrower:**
	- o **Complete your [MPN](https://studentaid.gov/mpn/subunsub/landing) now with your FSA ID**
	- o **Complete your [Entrance Counseling](https://studentaid.gov/fsa-id/sign-in/landing?redirectTo=%2Fentrance-counseling%2Fundergraduate%2Floan-counseling%2Foverview) now with your FSA ID**

## **Additional Unsubsidized Loan Eligibility**

Federal regulations require schools to offer the maximum amount of student loans a student is eligible to receive. Previously the Financial Aid Office has given you this option upfront on your initial award notification. However, with an increase in the College's default rate due to over-borrowing and students struggling to pay their loans back, the Financial Aid Office wants to help you make better informed decisions when borrowing student loan monies.

You may have additional unsubsidized loan eligibility with a maximum of \$6,000 per year for independent students or \$2,000 per year for dependent students. Please be aware that this loan is an unsubsidized loan that will accrue interest while you are in school. If you wish to receive additional unsubsidized loan funds, please contact the LTC Financial Aid Office.